# **Patrones de diseño**

## Patrón básico *Handler*

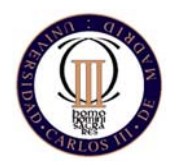

Técnicas de Programación - Curso 2008/09 (Esther Guerra Sánchez)

#### **Patrones de diseñoIntroducción**

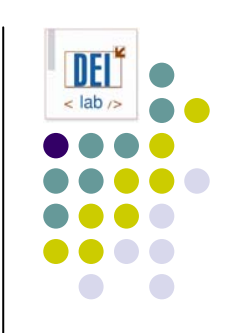

- $\bullet$  Objetivos:
	- Diseño específico para el problema, pero general para poder adecuarse a futuros requisitos
	- $\bullet$ Evitar el rediseño en la medida de lo posible
	- $\bullet$ Evitar resolver cada problema partiendo de cero
	- $\bullet$ Reutilizar soluciones que han sido útiles en el pasado

#### • Idea:

- Patrones recurrentes de clases y comunicación entre objetos en muchas soluciones de diseño
- $\bullet$  Reutilizar diseños abstractos que no incluyan detalles de la implementación

#### **Patrones de diseñoIntroducción**

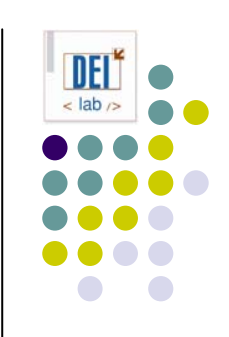

#### • Qué son:

- Descripción del problema y la esencia de su solución, que se puede reutilizar en casos distintos
- **Solución adecuada a un problema común**
- $\bullet$ Documentar la experiencia en el diseño
- $\bullet$  Tipos:
	- De creación: implica el proceso de instanciar objetos
	- $\bullet$ Estructurales: composición de objetos
	- $\bullet$  De comportamiento: cómo se comunican los objetos, cooperan y distribuyen las responsabilidades para lograr sus objetivos

#### **Patrones de diseñoEstructura de un patrón**

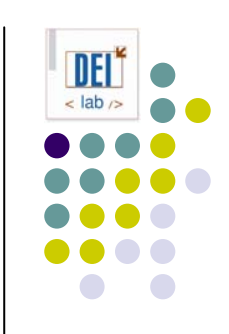

- Nombre del patrón
	- $\bullet$ Describe el problema de diseño, soluciones y consecuencias
	- Vocabulario de diseño
- Problema
	- $\bullet$ Describe cuándo aplicar el patrón (aplicabilidad)
	- $\bullet$ Explica el problema y su contexto (motivación)
- **Solución** 
	- $\bullet$ Elementos que forman el diseño, relaciones, responsabilidades
	- $\bullet$  No un diseño concreto, sino una plantilla que puede aplicarse en muchas situaciones distintas
- **Consecuencias** 
	- $\bullet$  Resultados, ventajas e inconvenientes de aplicar el patrón
	- $\bullet$  Por ejemplo: relación entre eficiencia en espacio y tiempo, cuestiones de implementación, etc.

### **Patrón básico** *Handler* **Propósito**

- **•** Sirve para manejar *identificadores* de objetos de manera independiente a su implementación
- $\bullet~$  Permite cambiar fácilmente la implementación de un identificador ( $_{\texttt{int,}}$ String, ...) a cualquier tipo básico o clase primitiva, sea sencilla o compuesta

#### **Motivación**

- A veces una clase tiene un identificador de cierto tipo, y puede que el tipo cambie en futuras versiones de la clase
- Subclases de una clase común usan identificadores de distinto tipo

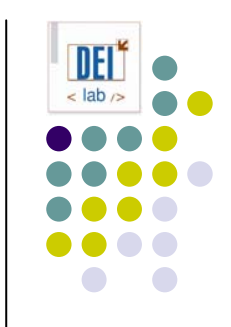

#### **Patrón básico** *Handler* **Motivación**

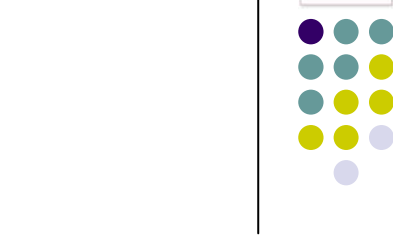

- z Ej: Una aplicación de gestión de alumnos
	- $\bullet$ Los alumnos se identifican por un NIA de 10 dígitos

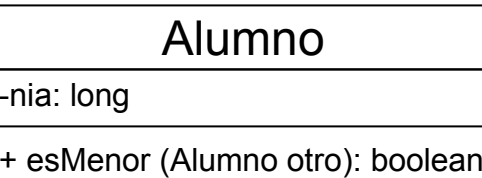

```
class Alumno {
   private long nia;
   public Alumno (long nia) {
      this.nia = ni;
   }
   public long getNia () {
      return this.nia;}
   public boolean esMenor (Alumno otro) {
      if (this.nia < otro.getNia()) 
           return true;else return false;}
   ...}
```
#### **Patrón básico** *Handler* **Motivación**

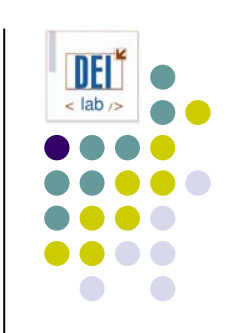

- z Ej: Una aplicación de gestión de alumnos
	- $\bullet$ Los alumnos se identifican por un NIA de 10 dígitos **y una letra**

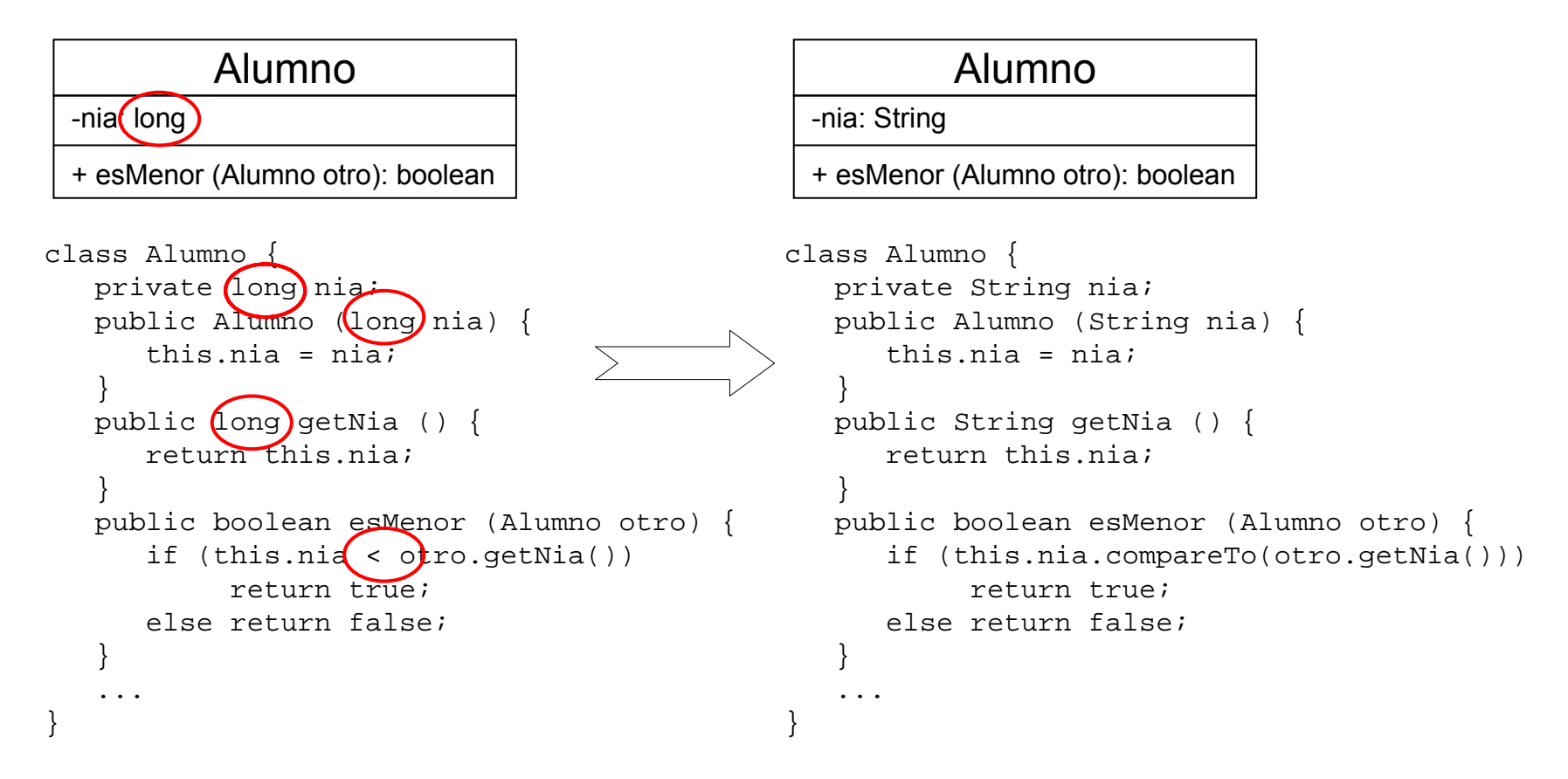

#### **Patrón básico** *Handler* **Motivación**

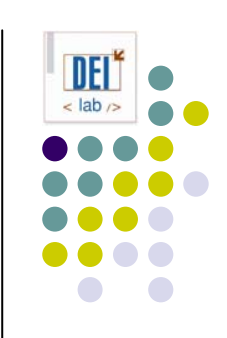

- **Solución:** 
	- $\bullet$  usar atributo del tipo especificado: no es flexible, si el tipo cambia puede requerir muchos cambios en el resto del sistema
	- $\bullet$ definir una clase de envoltura para el identificador

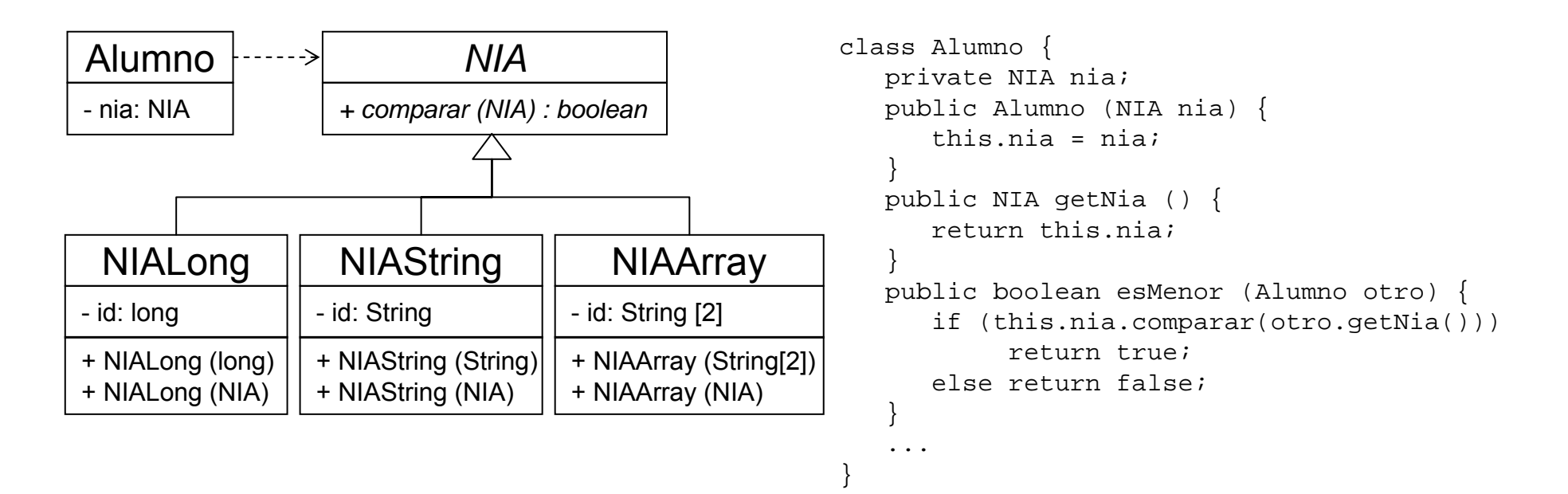

#### **Patrón básico** *Handler* **Aplicabilidad**

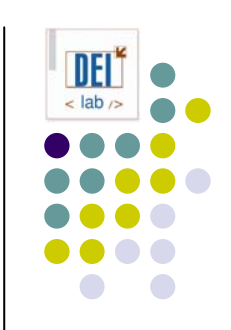

- z Usa el patrón *Handler* cuando:
	- $\bullet$ tienes alguna clase que usa algún tipo de identificador

#### **Estructura**

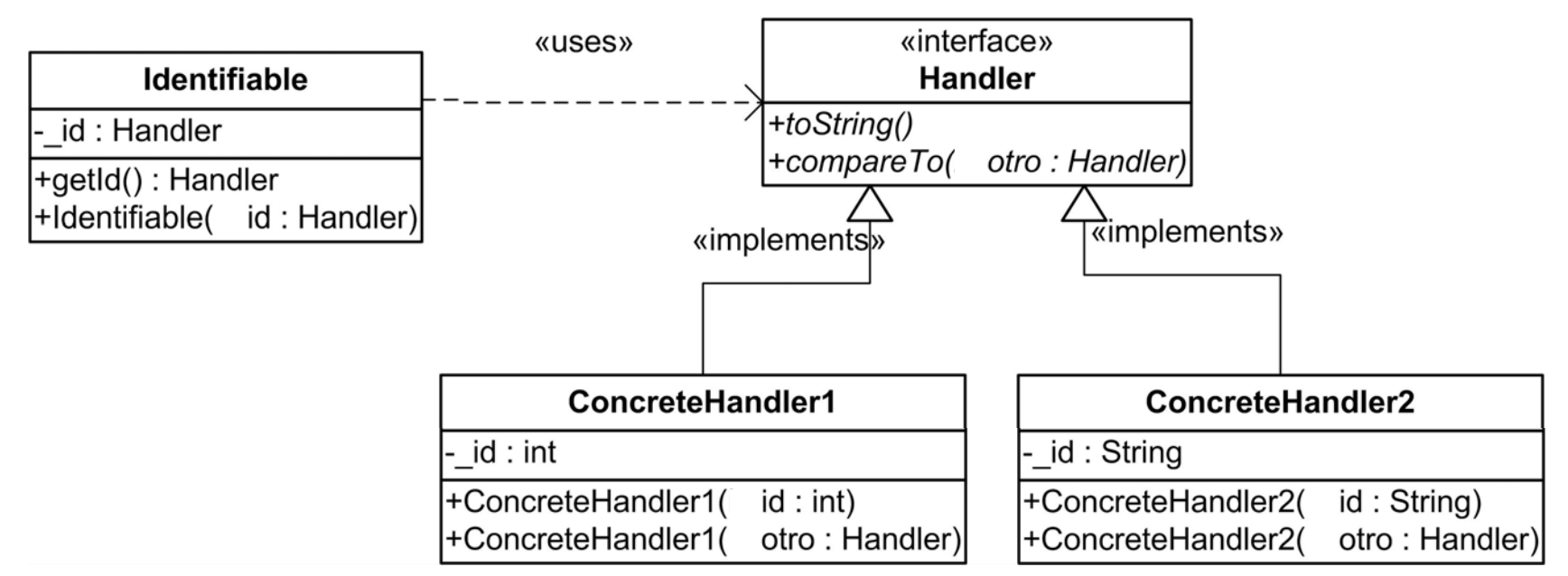

#### **Patrón básico** *Handler* **Participantes**

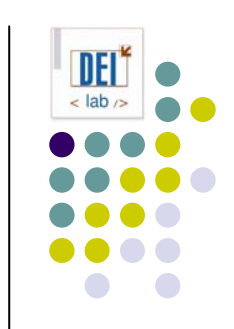

- z **Identifiable (***Alumno***)**: clase cliente que necesita identificar a sus objetos a través de un atributo identificador
- z **Handler (***NIA* **)**: interfaz para declarar los identificadores de los objetos de la clase Identifiable
- z **ConcreteHandler (***NIALong***,** *NIAString***,**  *NIAArray***)**: implementación concreta de la interfaz Handler

## **Patrón básico** *Handler* **Ejemplo de Implementación**

```
interface Handler {
   String toString();
   int compareTo(Handler otro);
}
class ConcreteHandler1 implements Handler {
  private int _id;
   ConcreteHandler1 (String id) throws NumberFormatException {
      id = new Integer(id).intValue();
   }
   ConcreteHandler1 (Handler otro) throws NumberFormatException {
      id = new Integer(otro.toString()).intValue();
   }
  public String toString() { return new Integer(_id).toString(); }
  public int compareTo (Handler otro) { 
      return toString().compareTo(otro.toString()); 
   }
}
class Identifiable {
  private Handler _id;
  public Identifiable(String id) { _id = new ConcreteHandler1(id); }
}
```
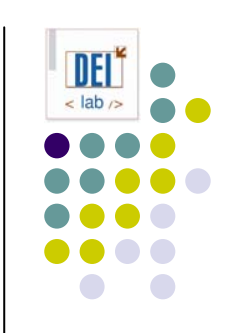

## **Patrón básico** *Handler* **En java…**

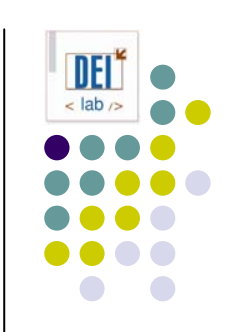

- java.lang.Comparable
- $\bullet$  Implementado por clases de envoltura (Integer, Long, etc.), String, File, Date, …
- public int compareTo (Object o) throws ClassCastException

```
\bullet Invariantes:
```

```
sgn(x.\text{compareTo}(y)) = -sgn(y.\text{compareTo}(x))(x.compareTo(y)>0 and y.compareTo(z)>0) 
→ x.compareTo(z)>0
x.compareTo(y)=0
→ sgn(x.compareTo(z))=sgn(y.compareTo(z)) para todo z
```
#### $\bullet$ Consistente con equals:

```
(x.\text{compareTo}(y)=0) = (x.\text{equals}(y))
```